## **Blackboard**

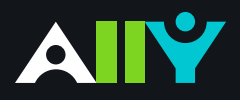

## Accessiblity Checklist

A quick-start reference to creating more accessible course content

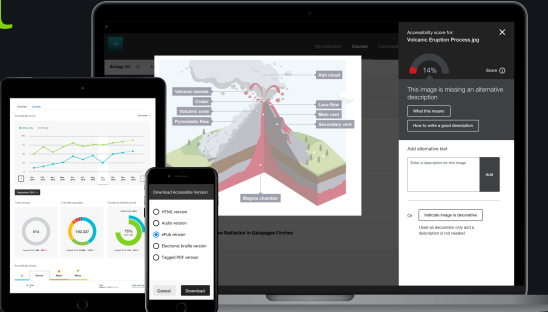

Accessible course content makes it easier for everyone to read and access your materials and can help improve overall quality and usability. There are many low-effort adjustments you can make to start creating more accessible content.

> Find out more about Blackboard Ally at **[ally.ac](http://ally.ac)**

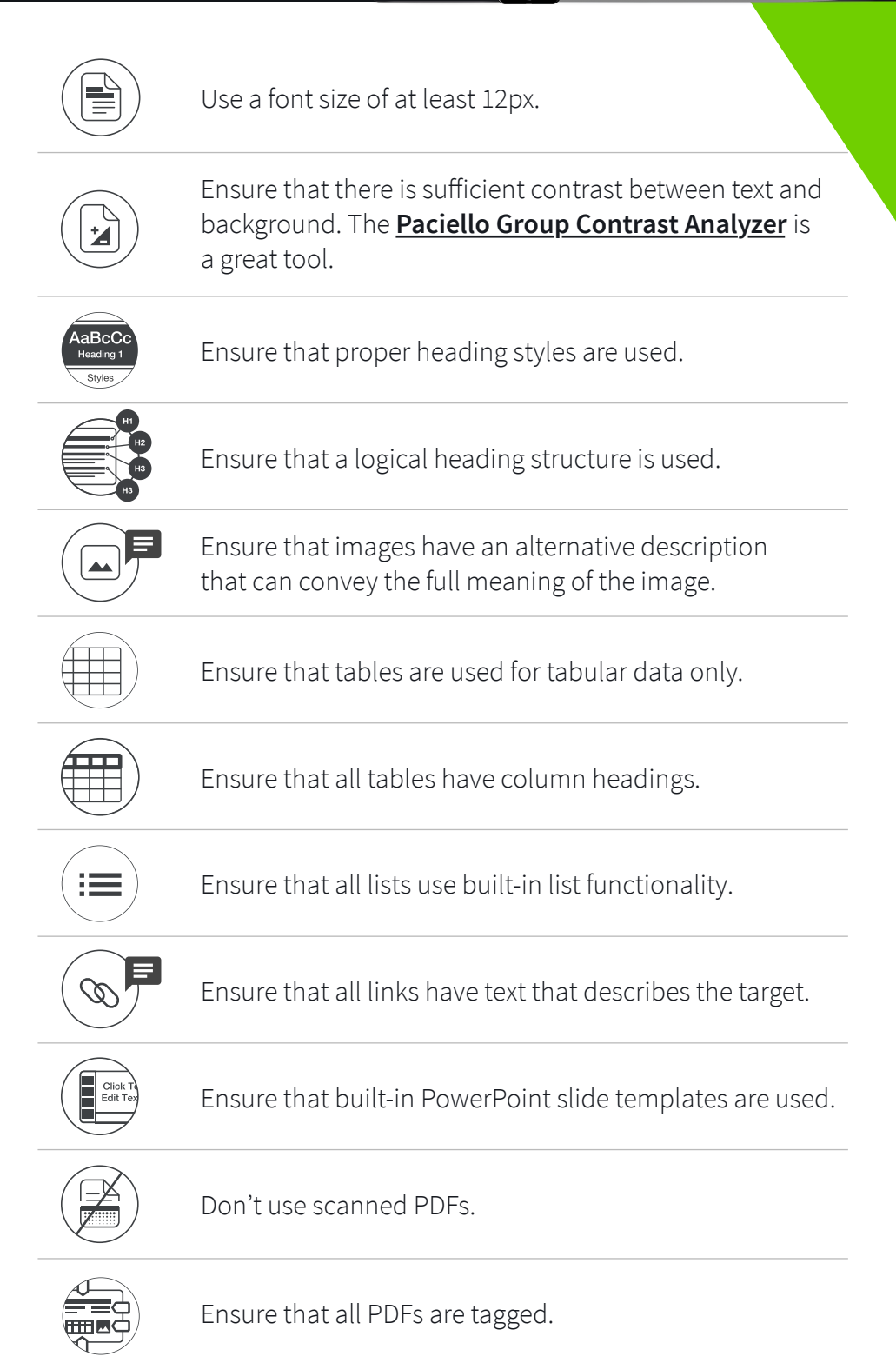